## **DH-Tools nutzen (fast) ohne Installationsprobleme**

DH2go ist eine serverbasierte Lehr- und Lernumgebung. Sie wurde und wird für den Einsatz in Seminaren, Kursen und Workshops der Digital Humanities entwickelt.

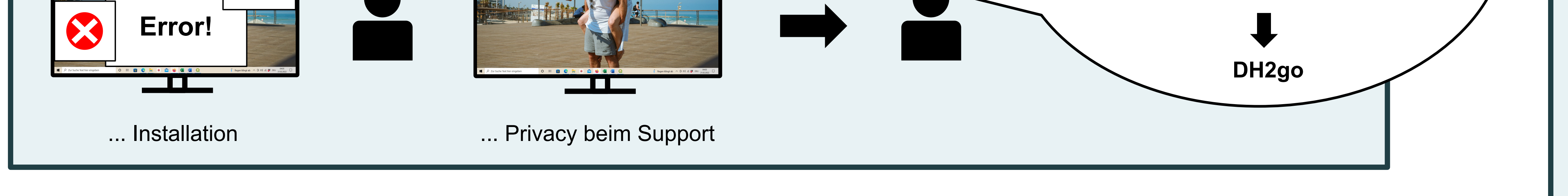

## Anwendungsfall

Übung zu Grundlagenkurs im Master Digital Humanities an der Universität Stuttgart

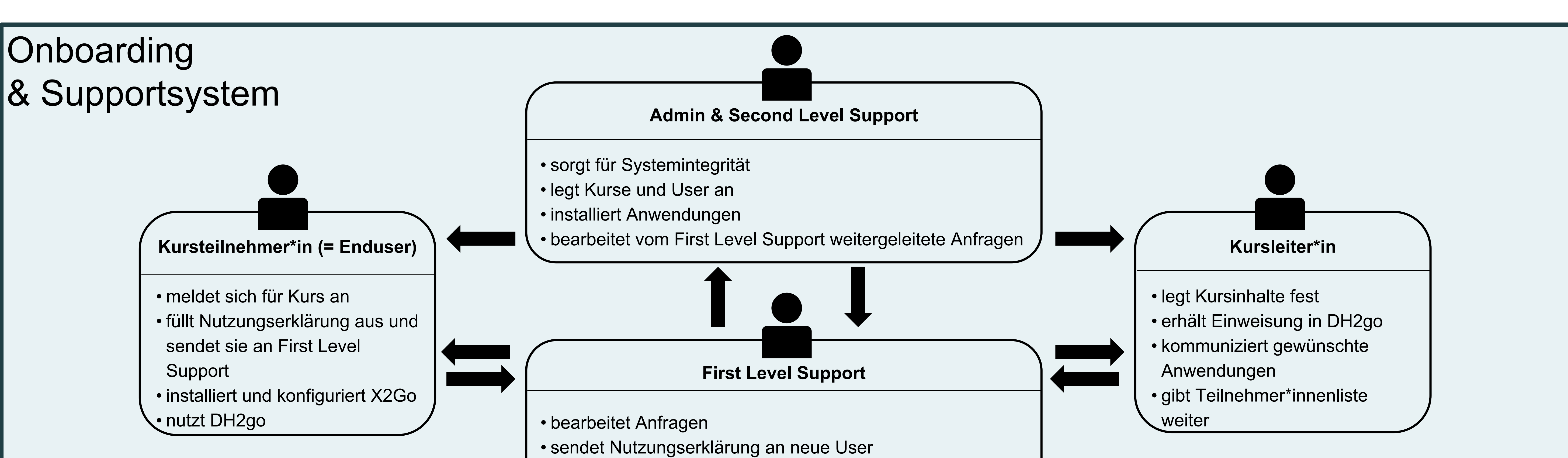

- Vereinfachte Koordination im Kurs
	- Zwischen Kursleiter\*in und -mitgliedern
	- Zwischen Gruppenmitgliedern
- Vorteile gegenüber "Bring-Your-Own-Device" und • Erhöhte Selbstständigkeit von Gruppen • Erhöhte Fragebereitschaft
	- Leistung von Endgeräten nahezu irrelevant

• informiert User nach Eingang der Nutzungserklärung über Zugangsdaten und gibt Hinweise zur Installation

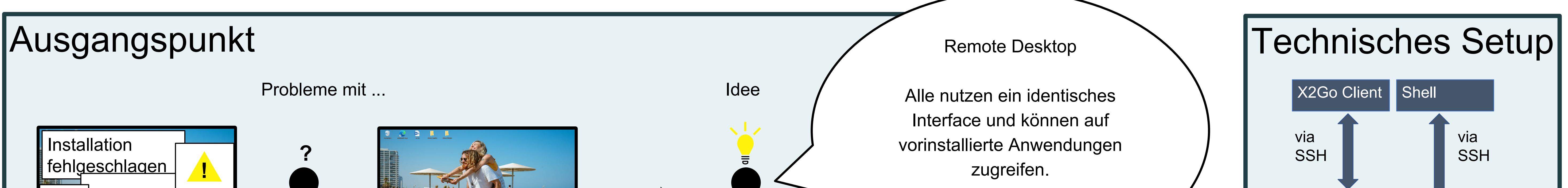

## Erfahrungen

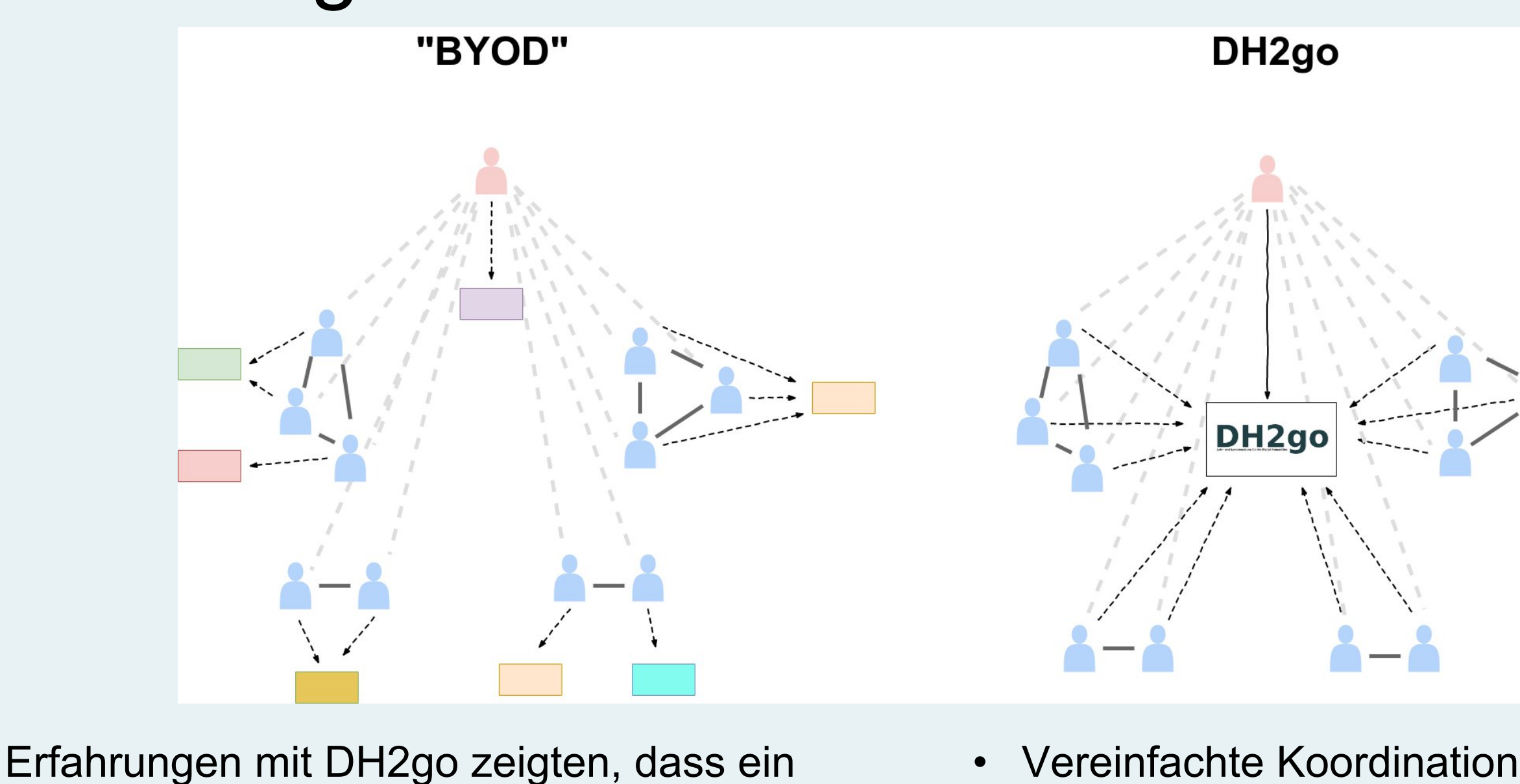

geteiltes, aber individuell einrichtbares System

dank eines gemeinsamen Bezugspunktes

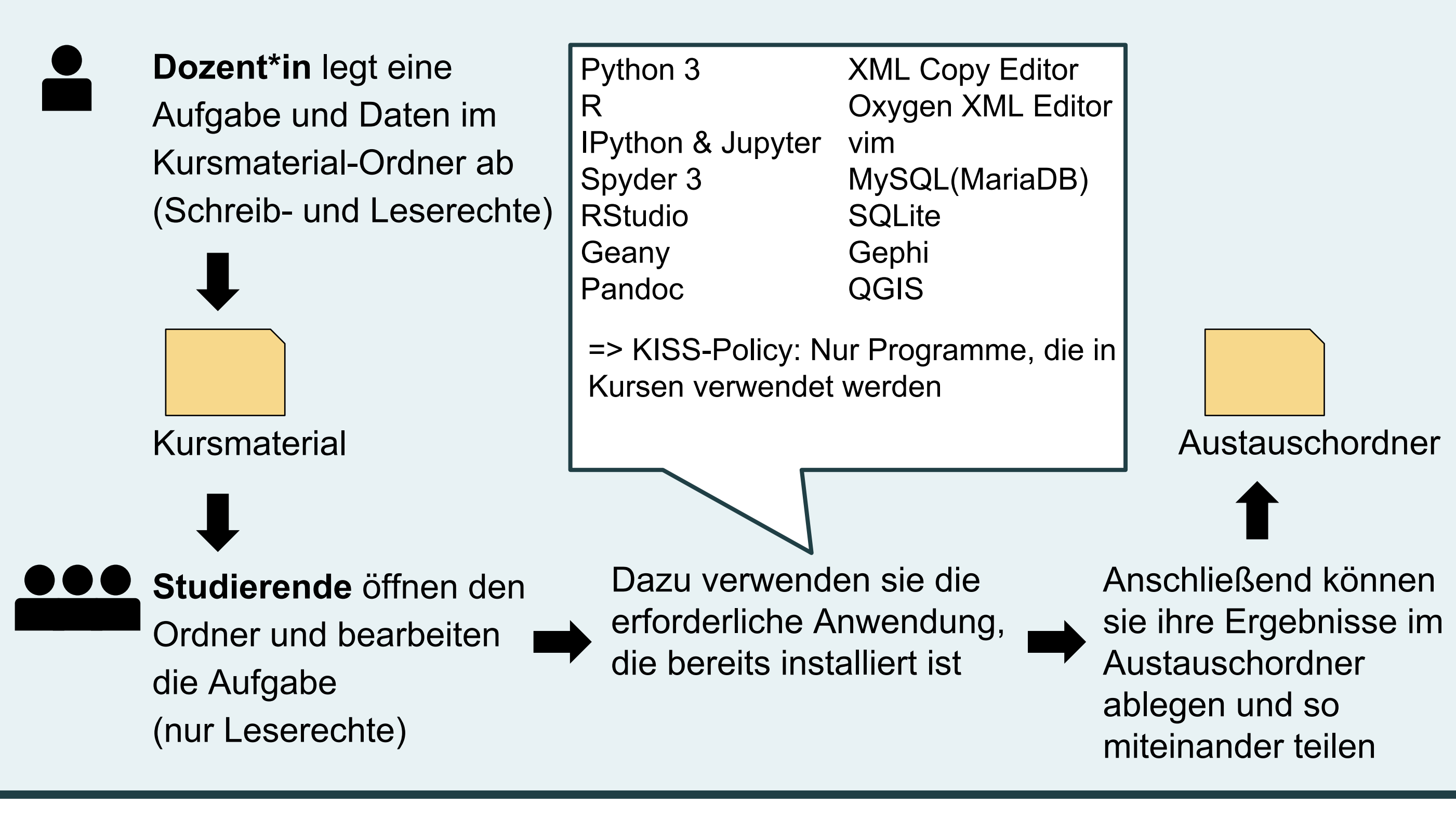

der Arbeit mit einer Vielzahl unterschiedlicher

Systeme hat:

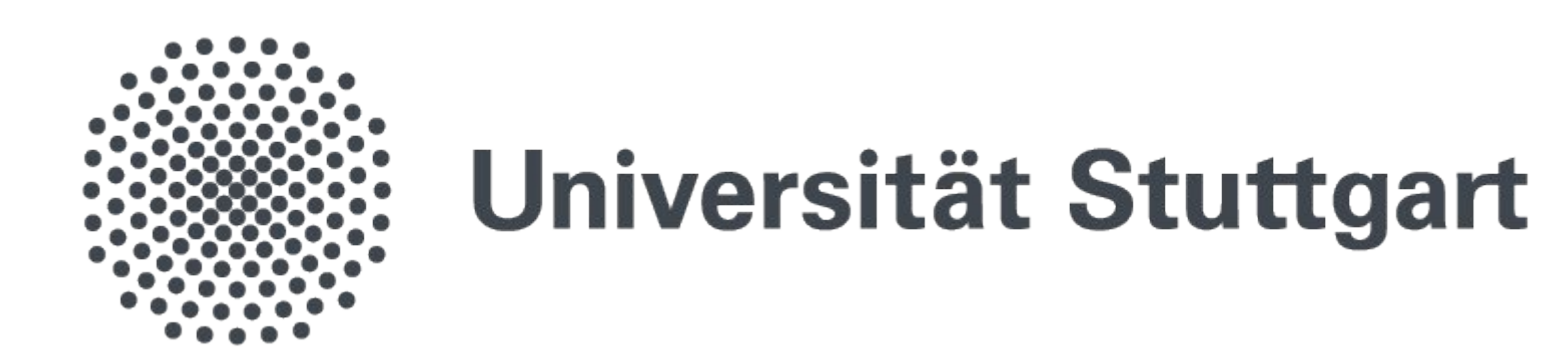

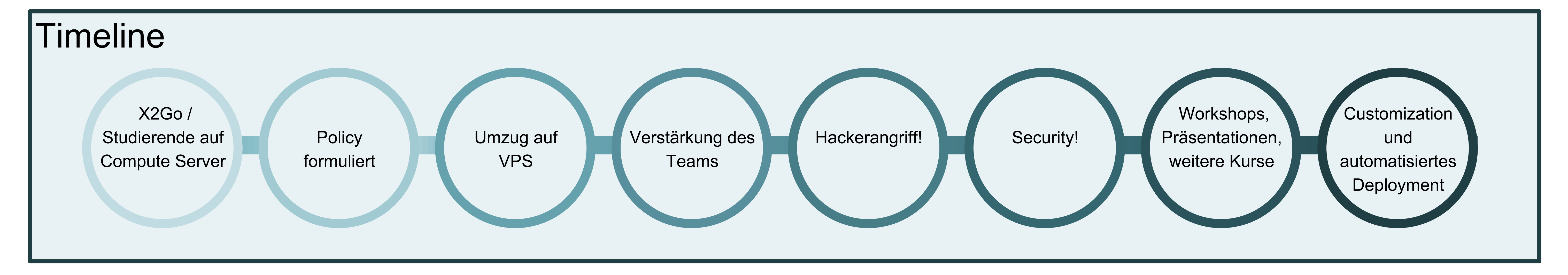

Website: https://dh2go.ilw.uni-stuttgart.de/ Kontakt: dh2go@ilw.uni-stuttgart.de

Debian Linux VM

Backup

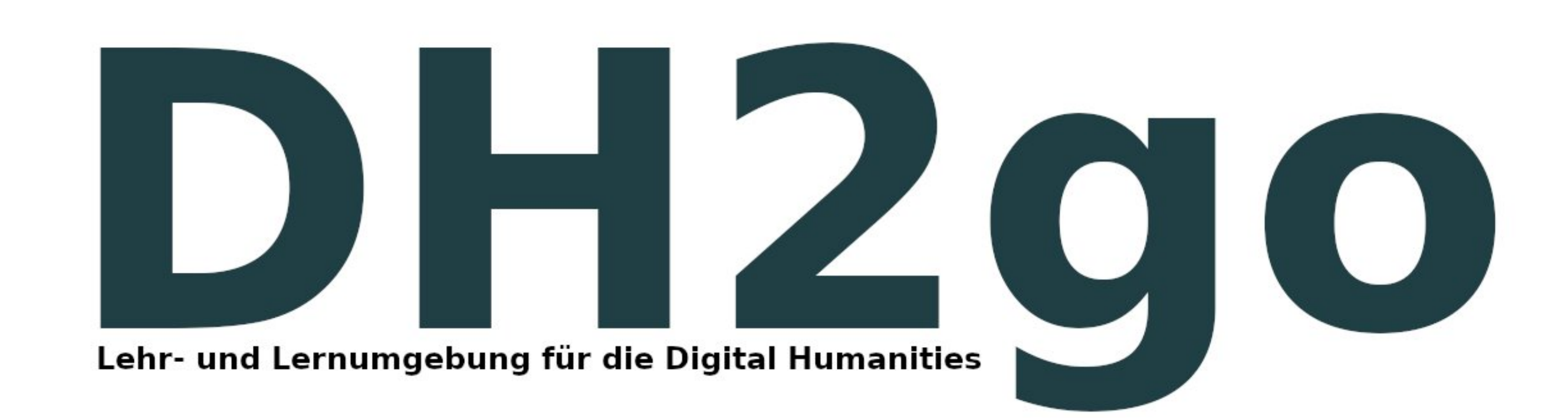

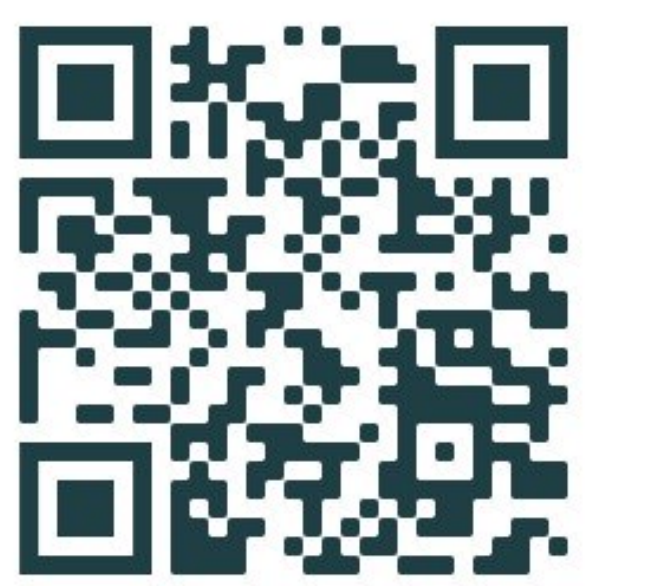

Fabienne Burkard Malte Gäckle-Heckelen Claus-Michael Schlesinger

Desktop

X2Go Remote

Desktop Server

**XFCE4**